# **Atualização de Tempos da Engenharia (CCPMEC230)**

Esta documentação é válida para todas as versões do Consistem ERP.

## **Pré-Requisitos**

Não há.

### **Acesso**

Módulo: Industrial - PPCP Padrão

Grupo: Cadastros da Engenharia

## **Visão Geral**

O objetivo deste programa é atualizar o tempo de produção da engenharia.

#### Importante

Ao acessar este programa é apresentado o leitor CSV para importação do arquivo em formato CSV para atualização do tempo das engenharias

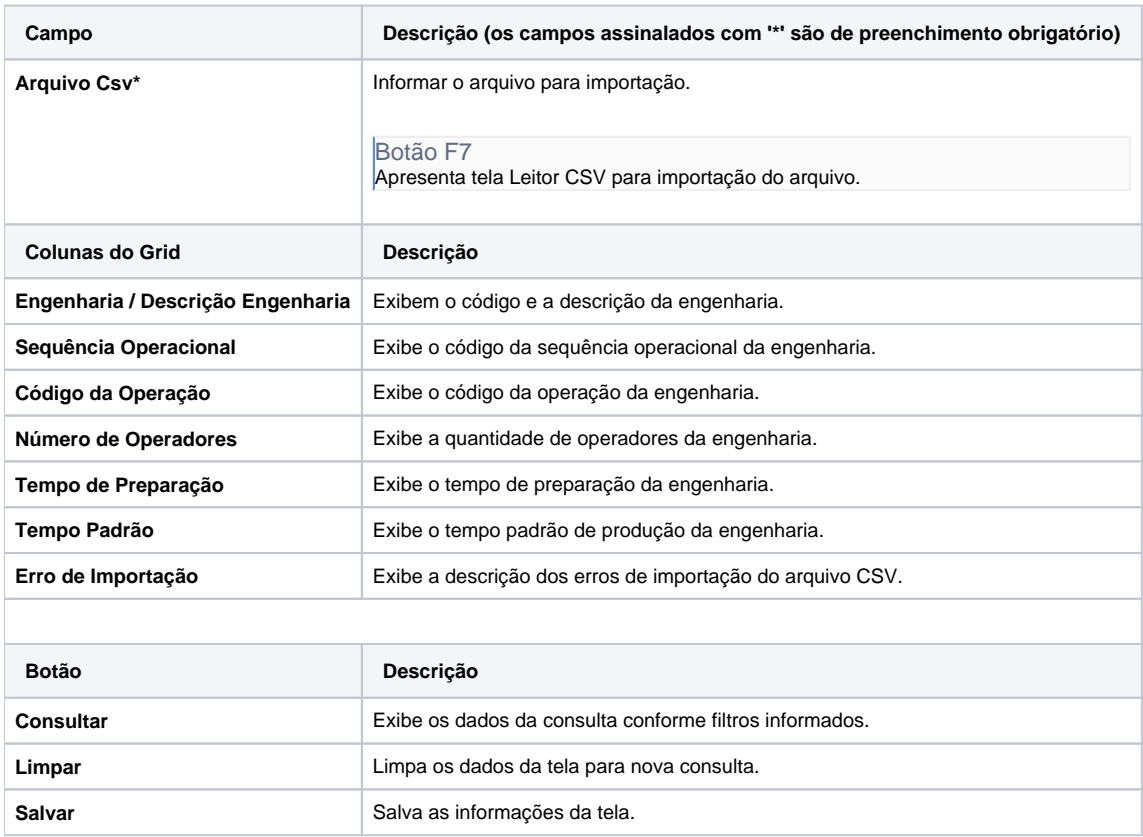

#### Atenção

As descrições das principais funcionalidades do sistema estão disponíveis na documentação do [Consistem ERP Componentes.](http://centraldeajuda.consistem.com.br/pages/viewpage.action?pageId=56295436) A utilização incorreta deste programa pode ocasionar problemas no funcionamento do sistema e nas integrações entre módulos.

Exportar PDF

Esse conteúdo foi útil?

Sim Não